*Next Club Meeting: Wednesday, February 8th, 7:30 - 9:30 p.m. Cupertino Room, Quinlan Center, 10185 N. Stelling Rd., Cupertino, CA*

#### **January Meeting** *Amateur movies from around the world demonstrate*

*skill and imagina-*

*Pages 1, 2 and 6*

*tion.* 

\*

**President's Message** *Bob Meacham talked with members about how club events influence better video making. Page 3*

# **ITHIS ISSUE: FEBRUARY**

**There** 

*Ashbury in this month's puzzle. Page 3*

**A Picture Puzzle for Those who were**  *It's back to Haight-***VP's Message** *Want to make a music video but don't know how? Craig VonWaaden is the man to talk to. Page 4* 

#### **Steve Jobs and the Evolution of Digital Videography**

*Last month Jobs and Final Cut; this month Jobs and iMovie. Page 5*

**Tech Tips**

*Frank Swanson continues his advice article about shooting sports videos. Page 7*

# January 2012 Meeting **Highlights**

Award Winning Movies from AMPS and SCCA

*Once again Frank Swanson entertained us with an evening of award winning amateur movies, a selection from the movie festivals of the American Motion Picture Society and the Society of Canadian Cine Amateurs. Frank chose a variety of video genres, from documentary through animation that represents a range of entertaining low-budget to semiprofessional quality productions. The collection demonstrate the heights the amateur videographer can reach with consumer video equipment and determination.*

**Wednesday February 8th Meeting**

# "Microphones" & "Let's Make a Movie"

**Fred Pfost** will give a talk on what videographers should know about microphones, followed by a slide show and discussion by **Ron Rhodes** about preparing to make a movie.

The AMPS Contest contained 11 categories and allowed 8 different winning entries, with a total of 45 entries. We screened 5 of the winner entries. DVD sent to us by AMPS President **Richard Swain**.

The SCCA Contest contained 20 categories and allowed 48 different winning entries, for a total of 136 entries. We screened 3 of the winner entries. DVD sent to us by SCCA President **Fred Briggs**.

Viewfinders thank both presidents for their generosity.

The movies screened were as follows:

*"The Waiting Game"* Student production. Drama. (Canada). SCCA Best Student Entry.

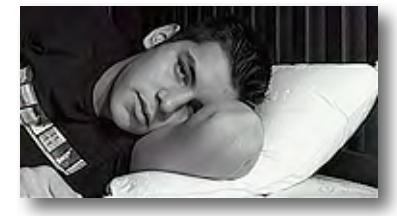

This black and white feature, photographed in a 1940's Hollywood Film Noire style, records the thoughts of a young man in a darkened apartment waiting for a mysterious visitor. We learn that at some time in the past the

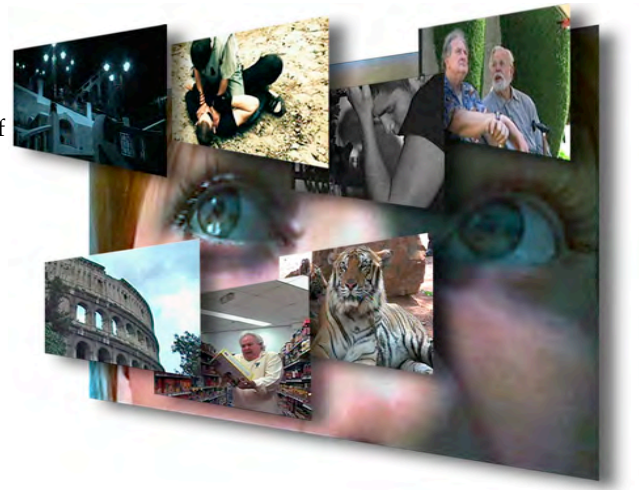

other man had cheated the young man in a financial transaction and now is the time to even the score. Tension is heightened as a car turns slowly into the dark street and stops outside the apartment building. The young man watches through the window as the visitor approaches the front door, a package in his hands. The doorbell rings, the door opens and the uniformed second man puts the package in the young mans hands before turning and retreating quickly to his car for a fast getaway. The young man smiles as he looks down at the package, a Pizza delivery box, but his delight turns to dismay when the box proves to be empty apart from a few greasy stains. The delivery boy had wolfed his pizza again!

*Continued page 2*

*Award Winning Movies from page 1*

*"Down the Mekong River"* by **Mila Werbick**. (Canada). AMPS Best Travel.

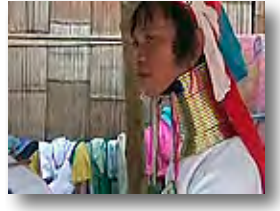

This travelogue takes us from Bangkok in Thailand to the Mekong River at the Golden Triangle where three countries, Myanmar (Burma), Thailand and Laos meet. Along the way in Thailand we visit a tiger sanctuary known as the Tiger Temple run by Buddhist monks, and drop in at Paduang Village where local custom has women stretching their necks by winding metal coils around them. We get our first glimpse of the Mekong at the Golden Triangle where it flows down from the Tibetan plateau and will travel through five countries before emptying into the South China Sea. Buddhism is the prominent religion of the region so there are many temples to visit and saffron robed monks to meet. Traveling south on the river we arrive at Angkor Wat in Cambodia, the worlds largest religious building. Originally constructed in the 12th century as a Hindu temple it is admired for its artistic legacy and is the pride of Cambodia. This movie was praised for its narration. music, pace, and viewer's interest.

*"Senior Blackouts"* by **Pam** and **Walter Gilmore**, Los Angeles Cinema Club. (USA). AMPS Best Comedy.

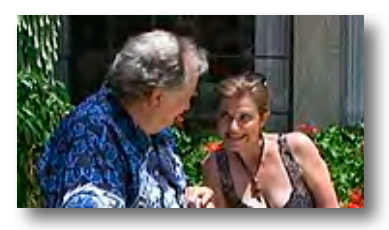

Four comic skits poke fun at the inevitable failings of old age. The first skit records a telephone conversation between a doctor and the wife of a patient. Apparently a biopsy report taken from her husband has been mixed up with another report from a patient with an identical name. One reports was for Alzheimer's disease

and the other for HIV but who's report was who's cannot be determined. The concerned wife asks for advice so the doctor suggests that if her husband can find his way home from a point some miles away, "Don't sleep with him!" The second sketch has a patient with poor hearing happily following doctor's advice to "Get a hot mamma and be cheerful" until he learns that what the doctor actually said was, " You've got a heart murmur. Be careful!" The third skit finds an over-efficient and bossy nurse wheeling a protesting discharged patient out to his car, only to find out that the "patient" is actually the real patient's husband and who is there to take his spouse home. The final skit finds two elderly men discussing the impending marriage of one of them. On being questioned the betrothed admits that his fiance is not good-looking, has no money, can't cook worth a darn, and he doesn't know if she is good in bed. Puzzled, the second man asks why he wants to get married. "Because she can drive" replies the suitor. After some thought the second man asks "Has she got a sister?"

*"Shadow Nights"* by **Werner Von-Dracek**. (Austria). Drama. AMPS Best Photography.

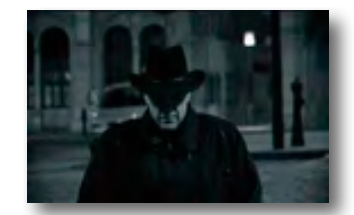

The scene is Vienna. It is night. The city is silent. Buildings and alleyways are moodily light by street lamps and wrapped in shadows. The streets are deserted. Or are they? Who is that dark figure emerging out of the shadows, to wander the streets and byways for a while only to disappear into the shadows again. Vienna has a dark secret, its past. Is this specter a ghost from the ghetto, a Nazi era Jew who haunts today's city, unwilling to allow Vienna to forget? It seems so.

The black and white nighttime photography of this film creates an eerie sense of atmosphere and timelessness. Or time compressed. It is strikingly photographed. The film has English subtitles to translate the

German voice over. Much of the narration is highly poetic and imaginative, so much so that it can be quite dense and difficult to understand but we get the picture. This very well crafted movie addresses its subject in a sensitive manner. It does not preach, but the images linger. The final scene has the man dissolve into the darkness, only the smoke from his cigarette is left to mark his presence, until that also disappears. This film deserves to be seen by a wide audience.

*"Rome - Blood, Politics, Religion"* by **Clive Hand** (UK). AMPS Best Documentary.

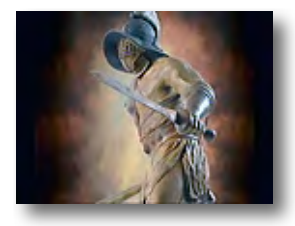

Clive Hand went on an "Angels and Demons" tour in Rome to shoot his documentary. He first wrote the narrative knowing that the story is the key to a successful documentary. He then selected suitable clips that he had shot and added stills to fit his narrative. The story of Rome is dominated by cruelty, power and faith and this movie does a handsome job of illustrating the city's history. Beginning with a description of the Coliseum, the largest and probably bloodiest sports arena the world has known, the film gives us a picture of the organization that maintained it, the combatants who fought on the sanded floor and the animals and human victims who fed Roman blood lust. From there we visit the Forum where Rome and the Empire's business was conducted, frequently from avaricious motives, double-dealing and treachery. The camera takes us on a tour of many other Roman era civic buildings and sites that still stand today, albeit often as ruins but their grandeur is still evident. And finally to the Church, or churches as Rome has more of them than any other city on the planet, 900 or so. Principle churches in the movie are the Pantheon, a temple dedicated to the old Roman gods and St. Peters Basilica of the new Christian religion.

*Continued page 6*

# **PRESIDENT'S MESSAGE**

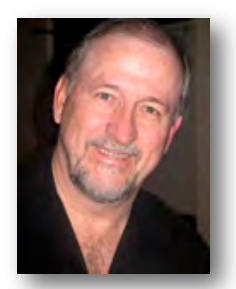

**Why do you do video?** 

I think that is a very good question, given the fact of everything else that you could have interests in these days. Since you have decided to join a club who's primary interest is video (secondary being associating with other folks that like video) I can only assume that it is because you like to create and be entertained by moving pictures.

Over the years in the past, while I was the club President, I tried to make my President's messages about why you should be involved, why you should create and why you should support the club by helping to bring in new members. With 23 of them under my belt (two years at 11 each, plus this January's article) I think you have heard about all of the motivational stuff you might hear from me. So, my approach this year is to get myself motivated to do more, create more and enjoy more, and

hopefully some of you will come along on the ride.

I have been in discussion with a couple of members about what we can present in seminars and clinics for our members to learn more. You will see some of these as the weather gets better and allows us to do more outside. And, we are working the behind the scenes to set up a couple of informational club trips that we think you will enjoy. At the same time we are working on finding good presenters or programs that should also motivate and encourage us all to do more.

Things may happen with less lead time and at the opportunity as it presents itself. I can only hope you can come along when these happen.

All that said, I feel I can no longer strive to motivate you to become more active yourself. That is going to be up to you. I do know that by the end of this year I will have learned more, done more and enjoyed more with video than I have for a while. And, I am willing to share. If you want to be able to say the same, I encourage you to find whatever motivates you and together we can have a very fun year. Let's all have a good answer to the opening question by what we accomplish this year.

**Bob Meacham**

# Viewfinders Web Site **viewfindersclub.org**

#### *Latest Updates*

**Home Page:** See an early but effective promo for the club under the monthly meeting link.

**About Us Page:** See a YouTube link to the Bob Meacham-Phil Lenihan *Better Part* interview.

**Meetings Page:** Watch Jerry Oliver's Gold DVD winning movie The Final Harvest and download the short video loop Film Reel.

**Productions Page:** Click on past club video production titles to view excerpts.

**Newsletter Page:** Download all Viewfinders Newsletters since January 2007 with a list of selected articles.

I've now installed code to our website pages that tells us the number of visitors that visit our site and from which region of the world they come from. This should provide some valuable and fascinating information.

Webmaster: **Frank Swanson**

#### PICTURE PUZZLE by **Frank Swanson**

Many of us may remember the "good old days" of the 60's. Can you spot all ten changes in this photo on the left of two hippies in the Haight-Ashbury district of San Francisco? Answers are on page 8

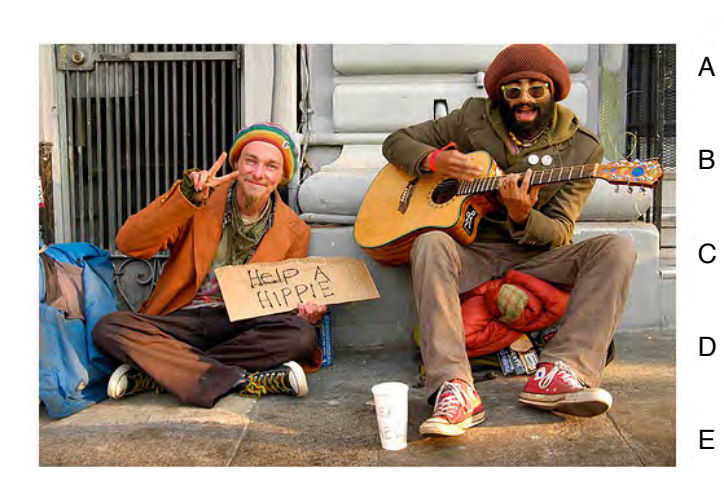

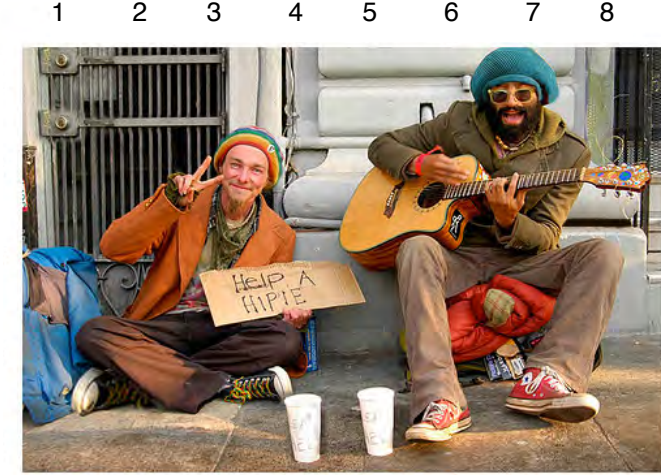

# **V.P.'S MESSAGE**

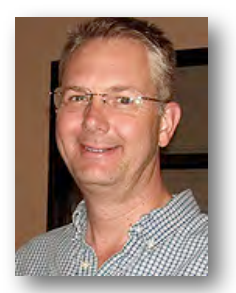

#### **Planning a concert video shoot? Don't Rush**

One reason I got interested in video production was my love for music. My cousin Kevin and I share similar music taste: progressive-rock. And growing up in the early 80's, I can remember the formative years of MTV, when they actually showed "videos". Thanks to a cable feed and a warm TV tube, music became a visual experience. Kevin and I probably got more visual experience via MTV than we should have but I digress.

One of our favorite bands was Rush. Rush had a concert video shot in 1981 called "Exit...Stage Left". Individual songs from that video were shown on MTV fairly frequently. Despite the dated technology, its actually still one of my favorite live performance videos. I think what makes it one of my favorites is it not only captures the performance, but it enhanced it. That is, the recording is better than the seeing it live (in my humble opinion).

So this got me thinking: how would one go about enhancing a live music shoot? Its actually a pretty involved answer. But it breaks down like any other video production: preproduction, production and postproduction.

Here are my tips for planning a concert shoot:

Pre-production: In a nut-shell, a failure to plan is a plan to fail. As a producer, plan for what the scope of the project will be and get the resources for that project. Or, in many cases, you'll have to work it from the other end (fixed resources drives scope of

project). In an case, the scope of the project (yours or client's) and the resources for that project need to come together. Plan accordingly for the story to be told. Determine what access/control you have at the venue. Can you bring in staff or have access to staff? Will you have control of lighting and camera placement. Artist interviews? Audio-recording: can you get access to FOH boardmix?

Also think about what you'll need for good camera coverage, an excellent audio mix (open-air mic and boardmix). An important component of

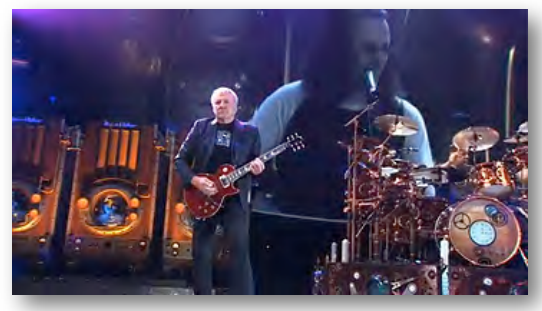

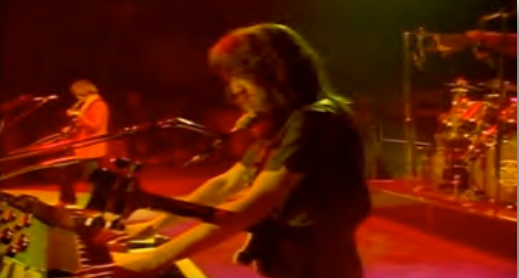

*Above: "Rush" in 2011. Below: "Rush" in 1981* 

your video: have some element of story-telling to bind and book-end your piece. Perhaps a simple theme. In "Exit...Stage Left", the audio snippets of the artists between songs is a great transitional and helps the overall piece gel.

And its not too early to think about editing. What's the expected duration of the finished video? Remember, less is more!

Production: This is the execution of your plan. If you've planned it well, this should be the easy part. Your crew, big or small, should know what their tasks are. Count on mishaps. Be ready to adjust. Get shot variety (wide, medium, close-up). And don't

forget to get the important reaction shots of the audience (applause).

Post-production: This is what I like to think of as "assembling the jig-saw puzzle". You should have all the audio and video pieces ready to fit together the picture you envisioned. Now more than ever, you'll have gobs of data: video, audio, photos, graphics. You'll need to separate the wheat from the chaff. Organizing this is a job in itself. If you've shoot from multiple cameras, hopefully your editor is already familiar with syncing them, to easily cut between camera angles. Think about pacing. Are the cuts consistent and appropriate to the subject?

Another thing to think about throughout all three stages: putting a video project together can be a lot of work. Even small projects require manpower. Let loose on the reins when appropriate. Try not to be a control freak and get help when you can.

You can compare the production values of "Exit...Stage Left" to "Time Machine" videos on youtube. **[http://youtu.be/MKn\\_umW2zcY](http://youtu.be/MKn_umW2zcY)** and **[http://youtu.be/kW\\_VOmgMqa8.](http://youtu.be/kW_VOmgMqa8)** Same songs, same band, 30 years apart.

#### **Craig VonWaaden**

FREE LENS CLEANING **KITS!** For 2012 club members

Purchased by Treasurer Frank Swanson, the kit contains a 1 oz. bottle of cleaning fluid with a green mosaic hi-tech micro-fiber cloth. Effectively cleans all lens types, including cameras, without streaking or smearing.

A very useful package to keep in one's camcorder bag

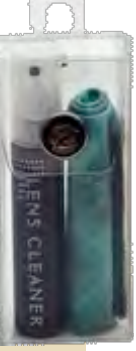

*The death of Steve Jobs and the publication of his best-selling biography* [Steve](http://www.amazon.com/Steve-Jobs-Walter-Isaacson/dp/1451648537/ref=sr_1_1?s=books&ie=UTF8&qid=1325704793&sr=1-1)  [Jobs](http://www.amazon.com/Steve-Jobs-Walter-Isaacson/dp/1451648537/ref=sr_1_1?s=books&ie=UTF8&qid=1325704793&sr=1-1) *by [Walter Isaacson](http://www.amazon.com/Walter-Isaacson/e/B000APFLB8/ref=sr_ntt_srch_lnk_1?qid=1325704793&sr=1-1) made very big news in 2011. Lesser known is another book about the history of digital editing and the place Jobs had in it. The following are brief excerpts from the book*  Timeline *by John Buck, featured on tumblr.com*

With Pinnacle's success on the PC home video was once again being touted as a 'killer app', this time by the New York Times. Drew McManus, a product manager for Adobe told the newspaper:

This is a market that's going to be big, as big as digital editing of photographs has become.

At around the same time, Steve Jobs stood before a white board with a plan for a new and revolutionary video editing product. With him in the Apple meeting room were Sina Tamaddon and Glenn Reid who had both worked with Jobs at NeXT. Reid recalls the brief:

The nearest example of what management wanted was Avid Cinema, though it was a bit too simplistic and at the time it (Cinema) didn't work with DV. In fact, when I began work, QuickTime didn't support DV yet either. It was an emerging standard.

#### Reid recalls:

"I was reluctant at first, but it was the perfect project for a guy who likes to build software. Secret, interesting, very few people involved, and nurtured straight from the top".

The new product would launch with the release of the upcoming DV capable iMacs, and be called iMovie. Reid adds:

"iMovie was, as far as I know, the first ground-up application written at Apple in over ten years. It's common for big companies to try to develop new products and fail, because it's difficult even in the best of worlds, and large companies seldom are the best of worlds. However Steve Jobs manages to create a true start-up environment within Apple by removing almost all vestiges of process other than what's truly needed.

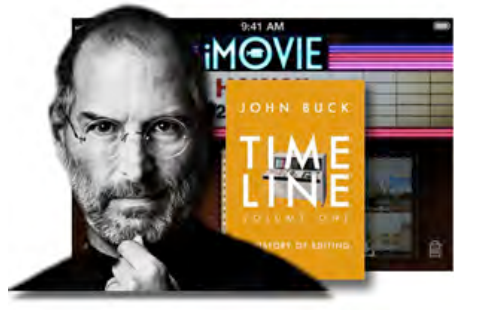

# Steve Jobs, Final Cut and iMovie

*Part 2*

He understands building products, of all kinds, better than anyone I've ever known.

I've never had such fun building a piece of software, nor worked with as many great people. At most companies a small, secret project is greeted with scorn and skepticism. At Apple it's understood that it is likely the 'Next Big Thing' and everybody helps, without asking questions.

#### It's amazing".

 Reid reached out for help to a recently unemployed Priscilla Shih with whom he had worked at Fractal.

"In a fairly vague email, Glenn asked whether I would be interested in working on a secret project at Apple. The secrecy surrounding the project piqued my interest, so I met with Glenn to see what he was up to. Glenn mentioned that he was recruited to implement an easy-to-use video-editing program geared towards the "average Joe". At the time, although there were many paint programs (some sophisticated, some rudimentary) available to consumers, video-editing programs were mainly aimed at professionals, even though consumers had access to affordable, decent video cameras for years. I was excited at the prospect of working with Glenn again, and working on software that would make video editing accessible to the masses. At the same time, I was also very excited to have the opportunity to work on a project Steve Jobs was directly involved with".

Reid adds:

"My marching orders were to derive the editing package from the KeyGrip/Final Cut source base".

Shih remembers the first weeks on the iMovie project:

"When I first started at Apple, I was tasked with learning as much as I could about Final Cut, since at the time; the plan was to extract the "simple-to-use consumer video editing program" from the Final Cut code base. As I followed the tutorial and

> studied the code, I was soon overwhelmed by the complexity of Final Cut Pro's user interface, and the technical video editing terms. Like

Glenn, I had zero experience editing videos. I never ever owned or operated a video camera before.

At first I thought that the team's lack of video experience was a detriment to the project, but I have come to realize that it actually benefitted the project. It enabled the team to put ourselves in the shoes of our intended audience, and make video editing intuitive (and fun)".

After working on the project for a couple of weeks, Reid was told not to check any source code into the KeyGrip/Final Cut 'source tree' as he recalls:

"I decided to just start from scratch. At this point KeyGrip was built with Apple's MPW software environment, which I found painful and outdated, so I fired up CodeWarrior, a great product by any measure, and hit Command-N for "New Project". It was that simple, I literally started from nothing".

*Part 1 of this article, concerned with the development of Final Cut Pro, can be found in the January 2012 edition of this newsletter.* 

#### **Viewfinders Video Production Group**

The VPG met in January to begin planning locations for this year's movie.

If any Viewfinder knows of an office building that would allow a one day weekend shoot this Spring or Summer the VPG would be pleased to hear of it. Please contact Bob Meacham.

Thank you.

*Award Winning Movies from page 2*

*"This Wonderful Life"* by **Liam Kemp**. (UK). SCCA 1st Place Independent Animation.

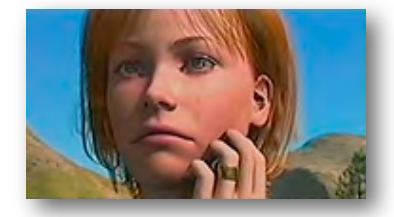

According to Liam Kemp… *"This Wonderful Life is a tale of a young woman who, mourning the death of her husband, takes a walk into the countryside, feeling alone and withdrawn. Her life then changes forever upon finding a cardboard box beneath a bridge…."*

*"The idea was triggered from seeing a young mother and her baby sitting across from me on a train. I was observing the way they were communicating with each other through just looking into each other's eyes and 'reading' each other's facial expressions. I wanted to recreate this unique bond and understanding they had but within the framework of a movie…"*

"This Wonderful Life" has been much discussed and admired on CG (Computer Graphics) enthusiast sites on the Internet. The nearly fifteen minute animated movie was a two year commitment and would have taken a huge amount of dedication for one man to have created from scratch. The skin texture and movements of the young woman in the movie is awesomely lifelike which, even with the best 3D modeling software, (in this case Autodesk 3ds Max) is very

difficult to do and tremendously time consuming. Although some have criticized the huge effort to create human figures artificially when real actors are readily available, Kemp's movie is an amazing achievement.

*"Sofia"* by 3 students at Bulgaria's National Academy for Theatre & Film Arts. Drama. AMPS Best Student, Best Editing.

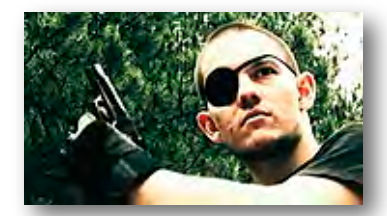

The young filmmakers who made this movie set out to prove that they could make an action movie using amateur actors who could do just as good a job as Hollywood stunt men. From beginning to end, this three minute movie is one non-stop fight action between assumed villain (black shirt) and assumed hero (white) shirt for possession of two mysterious medallions enclosed in a wooden case. The struggle begins at an industrial site before moving into a wood and then to a river. Time and again it seemed that the hero had overcome the villain, only for the villain to suddenly reappear and continue the attack. Finally the hero succeeds in drowning the bad guy, only to be faced with a third assassin. Imaginative colorization and deft editing, especially in the close quarter combat clips, gives the movie a very professional look. Without this a movie can look clumsy and amateurish. These filmmakers have succeeded in their objective.

*"The Obstacle Course"* by **Cameron Tingley**. (Canada). Comedy. SCCA 3rd Place Independent Scenario

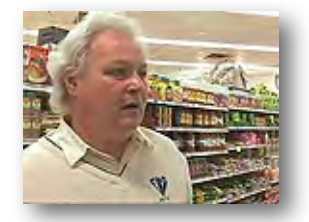

A birthday cake is about to be presented at a children's party when mother discovers she is out of birthday candles. Father is sent out to the local store to pick some up but the errand turns out to be anything but a cake-walk. Getting no help from the young store assistant who is too busy chatting with a friend on the telephone, father set off down the aisles in search of candles. He might well have been on an expedition into the jungle. Cardboard floor displays block his way through the aisles and products launch themselves at him from the shelves. Banners hanging from the ceiling drop over him and other point of sale devices grab at him. At a magazine rack sexy magazine covers come to life to entice him until a gorilla promoting"Jungle Quench" soda pop assaults him. Staggering back to the checkout counter father collapses in the face of the young clerk's indifference. Meanwhile, back home, the kids are waiting impatiently for the birthday cake to be presented.

#### **REFRESHMENTS VOLUNTEERS**

*The club thanks those who will or have provided refreshments. Please let an officer know which months you will be available.*

*Jan 11th Craig VonWaaden February 8th JoAnn & Fred Pfost March 14th Nancy & Bernie Wood April 11th Linda Grodt & Brian Lucas May 9th Open June 13th Open July Glenn Mooty Rest of Year Open* 

## **TREASURER'S REPORT FOR JANUARY 2012**

Bank Account Beginning  $1/1/12$  \$1485.81 Income Subtotal: \$185.00 Dues (7) \$185 Expenses Subtotal: \$7.98 AMPS/SCCA DVD Returns \$7.98 Bank Account Ending 1/31/12 \$1662.83

#### **JOIN/RENEW YOUR CLUB MEMBERSHIP FOR 2012**

 The membership dues for 2012 are like last year: \$30 for individuals, \$35 for families and \$5 for full-time students. Bring your check or cash to our February 8th meeting. Make checks payable to "Frank Swanson" with "Viewfinders Club Dues" on the memo line.

**Frank Swanson**

ers' names and jersey numbers to reference later. And finally, have plenty of

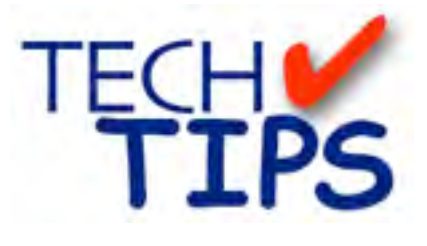

#### **SHOOTING TIPS FOR THE AMA-TEUR VIDEOGRAPHER: Part 17 by Frank Swanson**

*Sports Videos - Part 2*

*Last month I wrote about the four basic types of sports videos: game coverage,, training, scrapbook and personal highlight videos. This month's Tech Tips article is more about how to videotape/record those four types of sporting events.*

If you've ever videotaped your children or grandchildren playing sports, chances are very good that you've never re-watched that forty-five minute tape of the kids kicking each other in the shins, running and stumbling around the bases, or grumbling about a missed tennis shot. But it's not the kid's lack of athletic talent that's at issue – it might be your skills as a videographer. Here are some secrets to turn any amateur videographer into a budding auteur – a filmmaker who exercises creative control over their works and has a strong personal style.

*1. Pre-planning:* As with any videotaping situation, there are certain things that doing ahead of time will make your experience much better. For example, bring several extra batteries charged and ready to go – you don't want to run out of power halfway through the event. Is there room for you to set-up your tripod? If not, you might want to consider using a monopod instead. Will the sun be in your

eyes from where you'll be sitting? If so, you might want

to consider moving, even if it puts you in

the visitors' bleachers. Hey, down in front! Get a seat

where people won't be standing up between you and the action. Grab a copy of the program with all the play-

والالقا

extra tapes/chips labeled and ready to go in your pocket. *2. Keep the Camera Steady:* The first sign of an amateur videographer is a

shaky shot. If a tripod or monopod is not possible, find something to lean against and use both hands to hold the camera with your elbows tucked close to your rib cage. Don't zoom in-and-

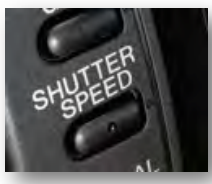

out. Stay steady, focused. Many cameras have a "sports" program mode that selects a high shutter speed to reduce blurring. Use this if you have it for daylight

and well-lit events. Otherwise try setting the shutter speed relatively high, say 1/125th of a second or faster. Most sports are fast moving and require fast shutter speeds to prevent blur and jumpy footage.

*3. Frame the Shot:* Before the action starts, a wide shot allows you to not miss the action because you'll see the whole playing field, court or rink. Then when the action begins zoom in to a medium shot for the duration of the

> play, and when the action stops, zoom in even further for a close-up

> > shot to get

the reaction of the player of your interest. Back home in the

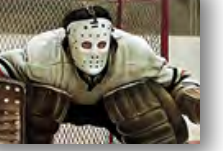

edit bay you can cut out the short zoom portions and have a nice sequence of shots. Anticipate the shot. In a baseball game, we know that the action goes from the pitcher, to the catcher, to the batter, and then possibly out into the field somewhere. But also keep an eye on that runner on first base – is he going to try to steal? Give the players room to move. Don't frame too tightly or you may be playing hide-and-seek with a player darting in and out of the frame. Too tight also confuses your audience. Back up a little and give the players a little room in the frame. Don't forget your standard composition tools like "look room" – leaving space in front of a player in the direction of

movement for them to "look" or run into. Finally, don't get cut short – leave some "handles" – a few seconds of footage before and after the action to give you something to edit with at home. Don't hit "stop" as soon as the play ends.

*4. Always be Shooting:* Consider the action both on and off the playing field. More often than not the most vibrant emotions get hidden under the helmet or on the sidelines. Don't forget to do some interviews before and after the game– the sports heroes, the coaches, the family members of the players. Get their impressions, recaps and analysis of the game just played. You can cutaway to some actual footage of things they talk about, the good plays and the mistakes that may have cost them the game. You can add voice-overs to the

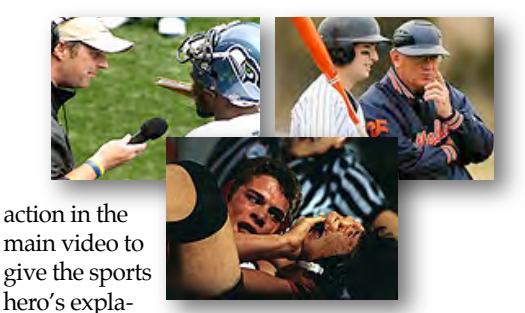

nation of what's happening and how it felt to be there. Capture as much footage as you can while you're at the event. Get a whole lot of close-ups, especially faces. The best theater is spontaneous theater. You'll miss those moments if you lose the heavy trigger finger. Let your camera run like water.

Sports videos are more popular than ever now. And why not? Today's easyto-use camcorders make sports videos a breeze for many parents and grandparents. But sports videos go far beyond the proud parent syndrome. Football, hockey, basketball, tennis or swimming ... today's technology gives sports enthusiasts of all kinds the chance to record the thrill of victory and perhaps the agony of defeat.

Well, there you have it. Four tips on how to shoot great footage for your next sports video. Give them a try the next time you're asked to be the videographer and I think you'll be very pleased when you get back to the edit bay. You and everyone else in your family might even watch the movie more than once this time.

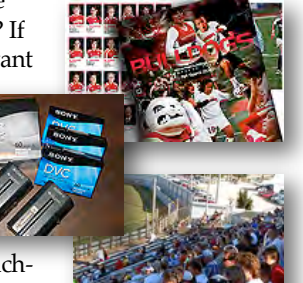

#### **CREDITS**

Editor and Publisher: Brian Lucas [newsletter-editor@viewfindersclub.org](mailto:newsletter-editor@viewfindersclub.org)

Viewfinder Newsletter is published during the fourth week of each month, except December, for Viewfinders Digital Video Club of Cupertino members.

Please send announcements and articles for submission to the publisher during the two weeks previous to the following monthly issue. Send address and email corrections to the publisher.

#### MONTHLY CLUB **MEETINGS**

Held in the Cupertino Room, Quinlan Center. 10185 N. Stelling Road, Cupertino, California. Watch the calendar for programs updates. Guest admission is free.

#### MEMBERSHIP DUES

 \$30 for individuals \$35 for families \$5 for full-time students

**OFFICERS** [officers@viewfindersclub.org](mailto:officers@viewfindersclub.org)

President: Bob Meacham [president@viewfindersclub.org](mailto:gorapeterson@earthlink.net)

Vice President: Craig VonWaaden [vice-president@viewfindersclub.org](mailto:vice-president@viewfindersclub.org)

Treasurer: Frank Swanson [treasurer@viewfindersclub.org](mailto:treasurer@viewfindersclub.org)

Secretary: Ron Rhodes [secretary@viewfindersclub.org](mailto:secretary@viewfindersclub.org)

**WEBSITE** [www.viewfindersclub.org](http://www.viewfindersclub.org)

#### **Picture Puzzle Answers from Page 3**

A*7: Brown hat has turned blue E4: Second cup has appeared B7: Extra frets on guitar neck B1: Steel door grew a second lock C4: One of the letter "P's" is missing on sign E6: Right pants leg has lengthened B3: Bar is missing in steel door C8: Gap in wall has grown in size D2: Tennis shoe has doubled in size*

*B7: Two white buttons are missing*

# CLUB MEETING EVENTS 2012

#### **January 11th, Wednesday**

*Award Winning Amateur Movies:*  screenings from recent AMPS and SCCA events

Tech-Tips if time allows

#### **March 14th, Wednesday**

*The importance of audio narration to capture and hold viewers' attention* By Dana Marks - Voice-Over Professional

Tech-Tips if time allows

#### **May 9th, Wednesday**

*Nimitz Grade School Movies:* screened and presented by teacher Susan Woods

Tech-Tips if time allows

**July: date to come** *Program to be announced*

Tech-Tips if time allows

#### **September: date to come**

*Program to be announced*

Tech-Tips if time allows

#### **November: date to come**

*Golden DVD Awards Night:* screening of the top three movies for the year; also election of Club officers for 2013

#### **February 8th , Wednesday**

*Microphones.* Fred Pfost describes types and performances

*Let's Make a Movie.* A slide show and discussion by Ron Rhodes

Tech-Tips if time allows

#### **April 11th, Wednesday**

*Program to be announced*

Tech-Tips if time allows

**June 13th, Wednesday**  *Program to be announced*

Tech-Tips if time allows

**August: date to come** *Program to be announced*

Tech-Tips if time allows

#### **October: date to come**

*Annual Member Video Contest:* Screening of best movies produced by Club members this year

Tech-Tips if time allows

#### **DECEMBER**

No meeting this month